### Design and Implementation of Content Routing Protocol

Mareesh Kumar Issar

March 9, 2020

#### BACKGROUND

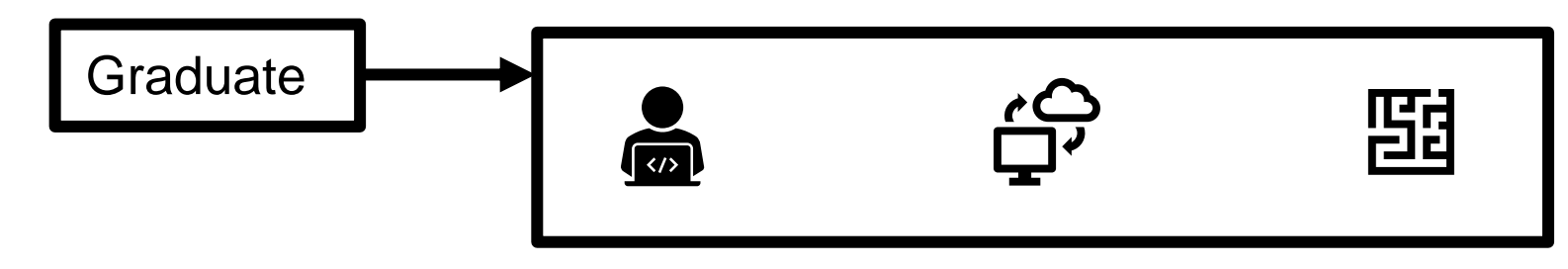

Content Routing Protocol, Web application for stock price prediction, Minesweeper, Maze runner, Bayesian Hunting, and image colorizer

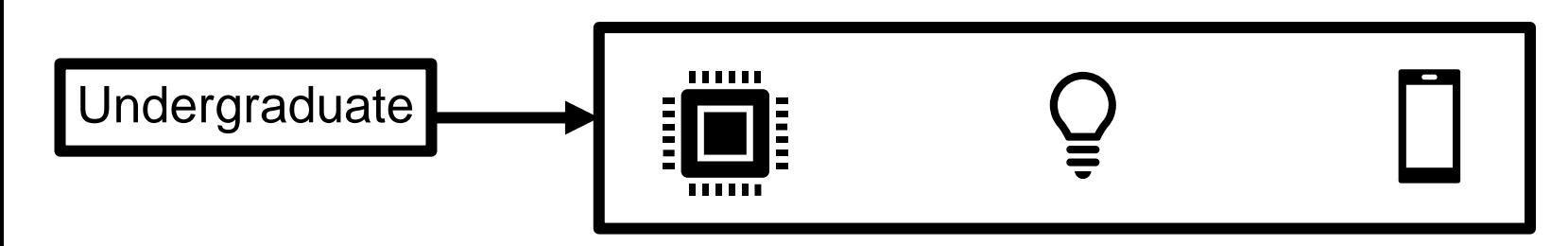

Electric Solar Vehicle Championship, Kalam Nanosatellite, Visible light communication and Robotics club.

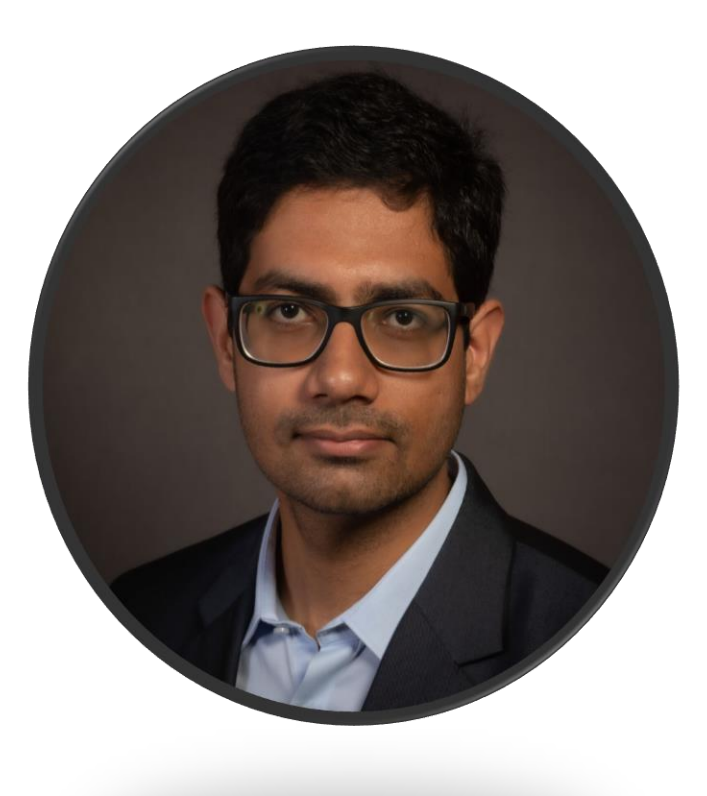

## MOTIVATION

- IoT
	- Smart connected IoT systems like smart homes, smart cities, and smart factories.
	- Challenges in accessing these devices.
	- Content more important than device.
- Issues with existing network protocols:
	- Latency
	- Network congestion

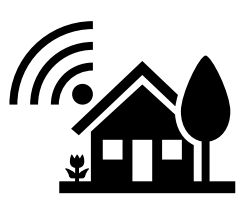

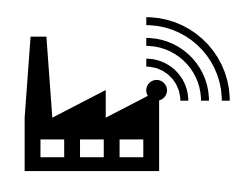

#### CHALLENGES

- How to mitigate the drawbacks of traditional protocols?
- Can we create a content centric network protocol?
- What if we can fetch content from nearby devices?
- Can we reduce the latency?

• Key idea: Design a network protocol by assigning unique id to each content.

#### KEY COMPONENTS

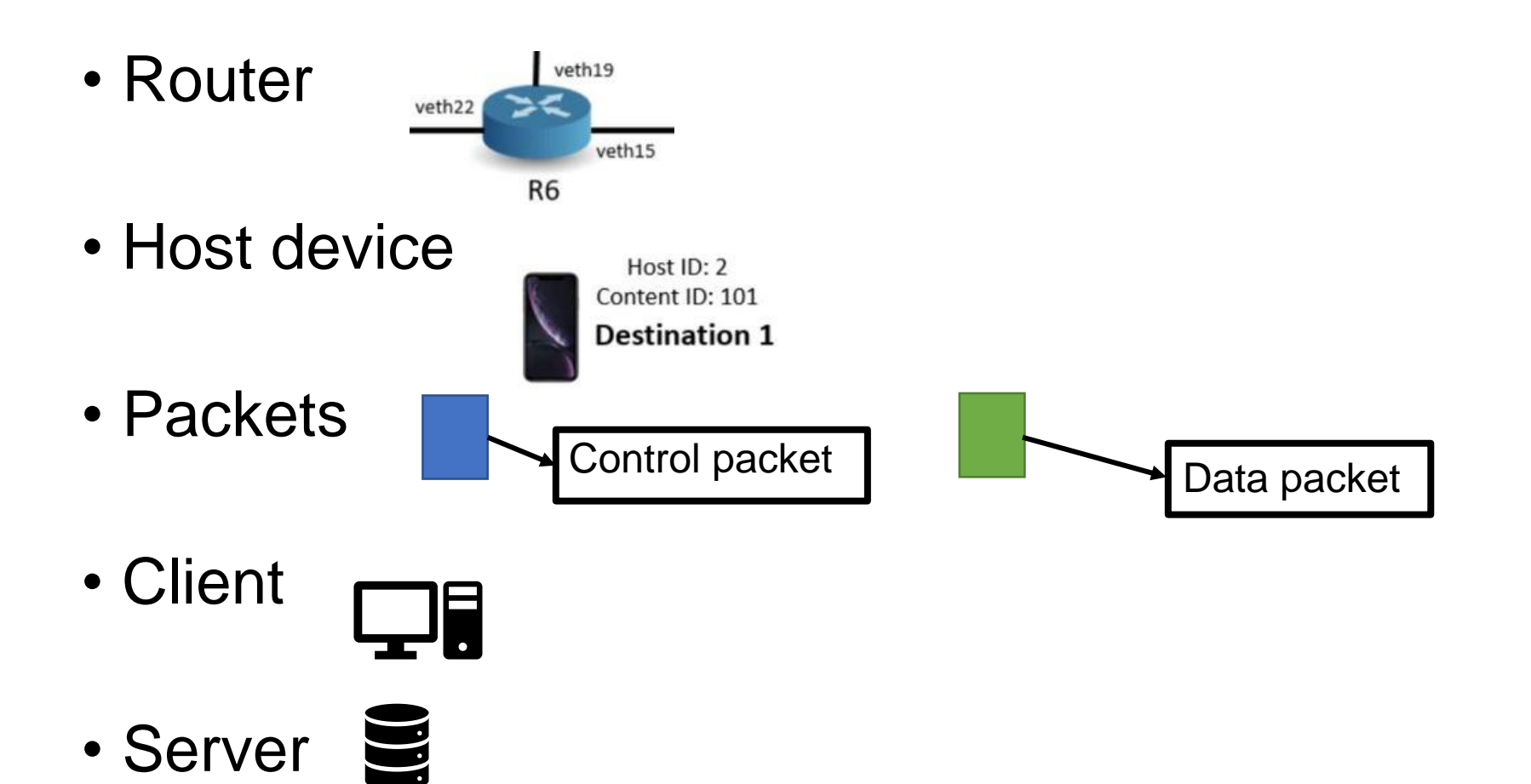

#### TRADITIONAL MECHANISM (UNICAST)

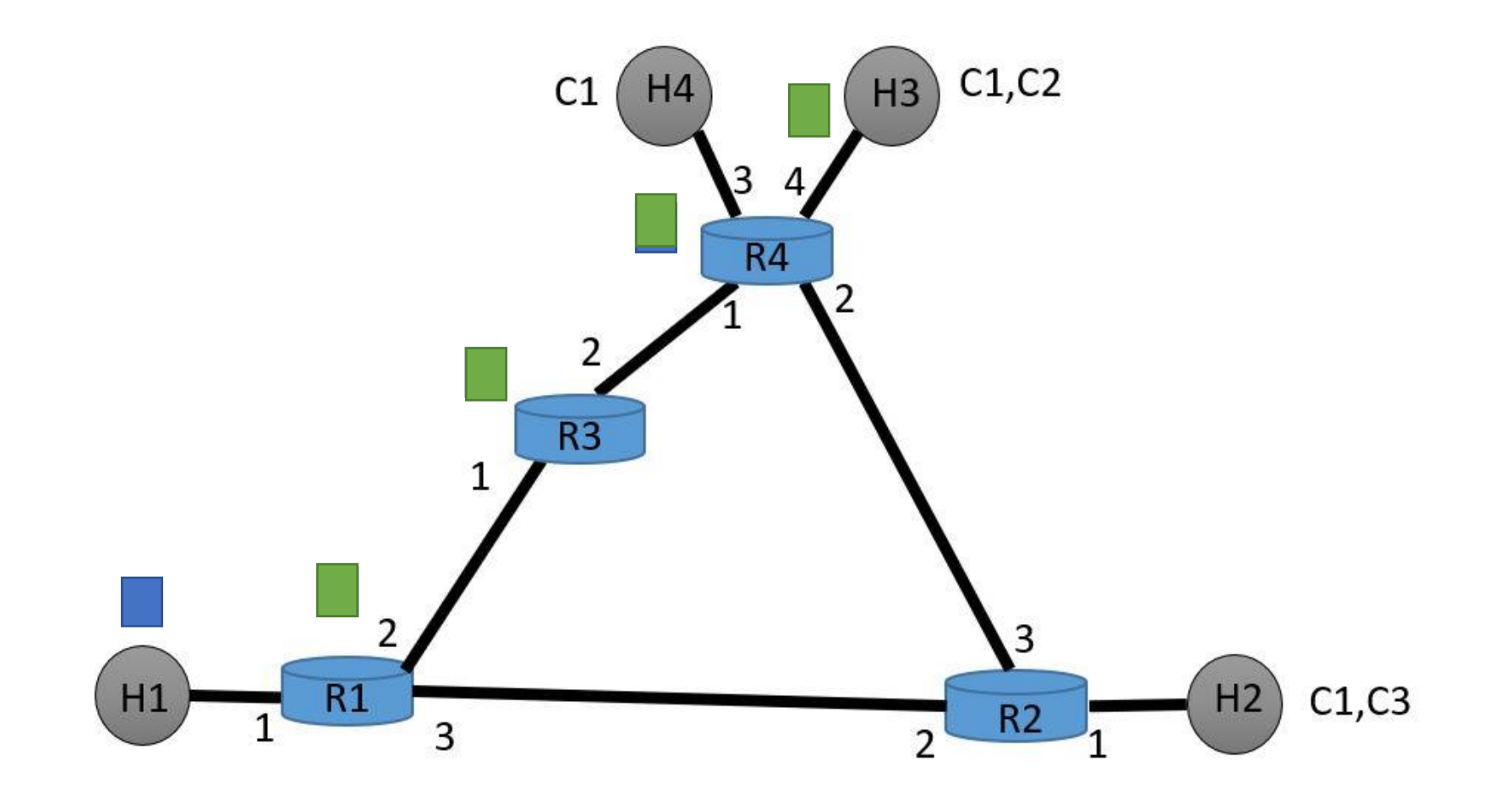

#### PROPOSED MECHANISM (ANYCAST)

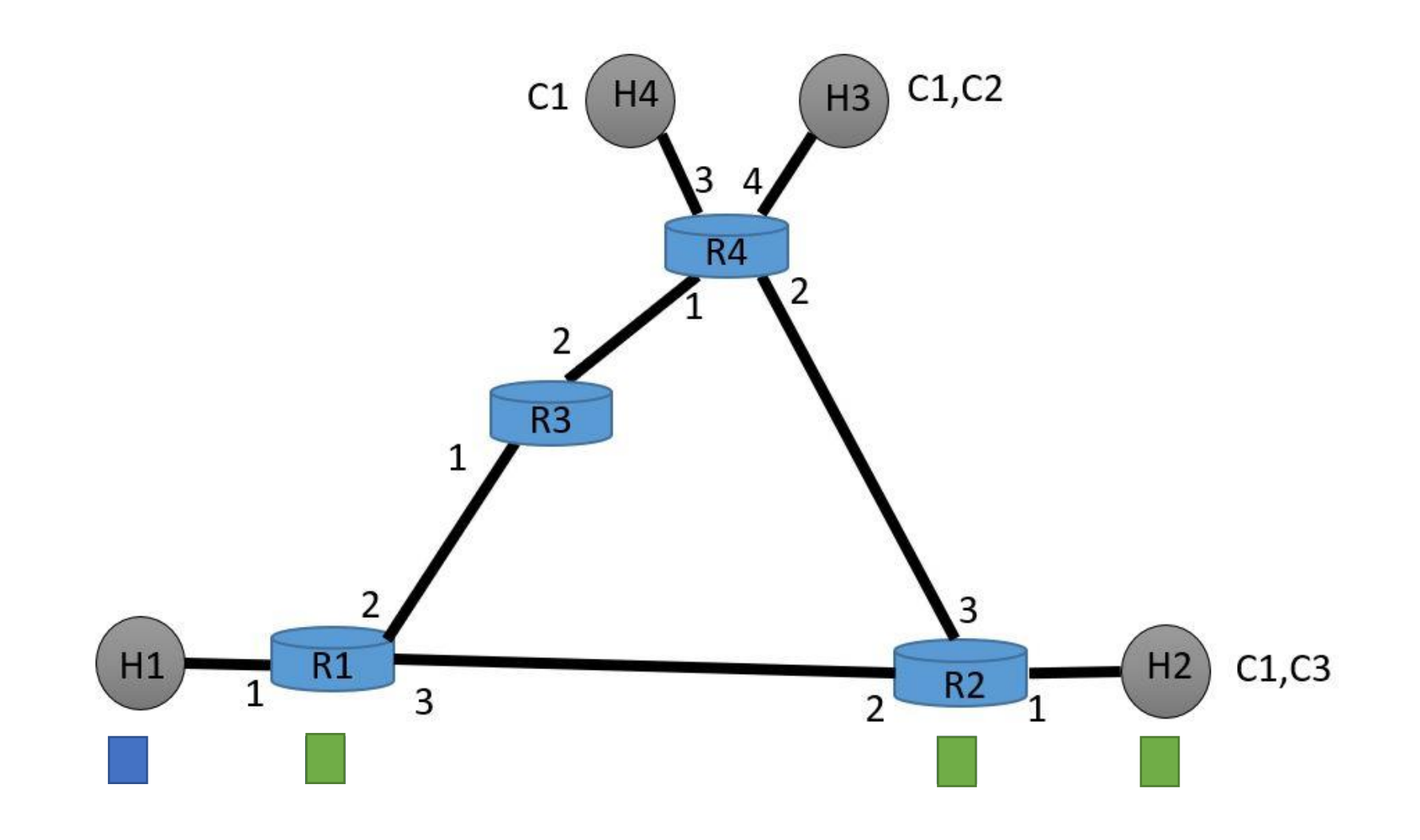

#### BOOTSTRAP AND DISCOVERY

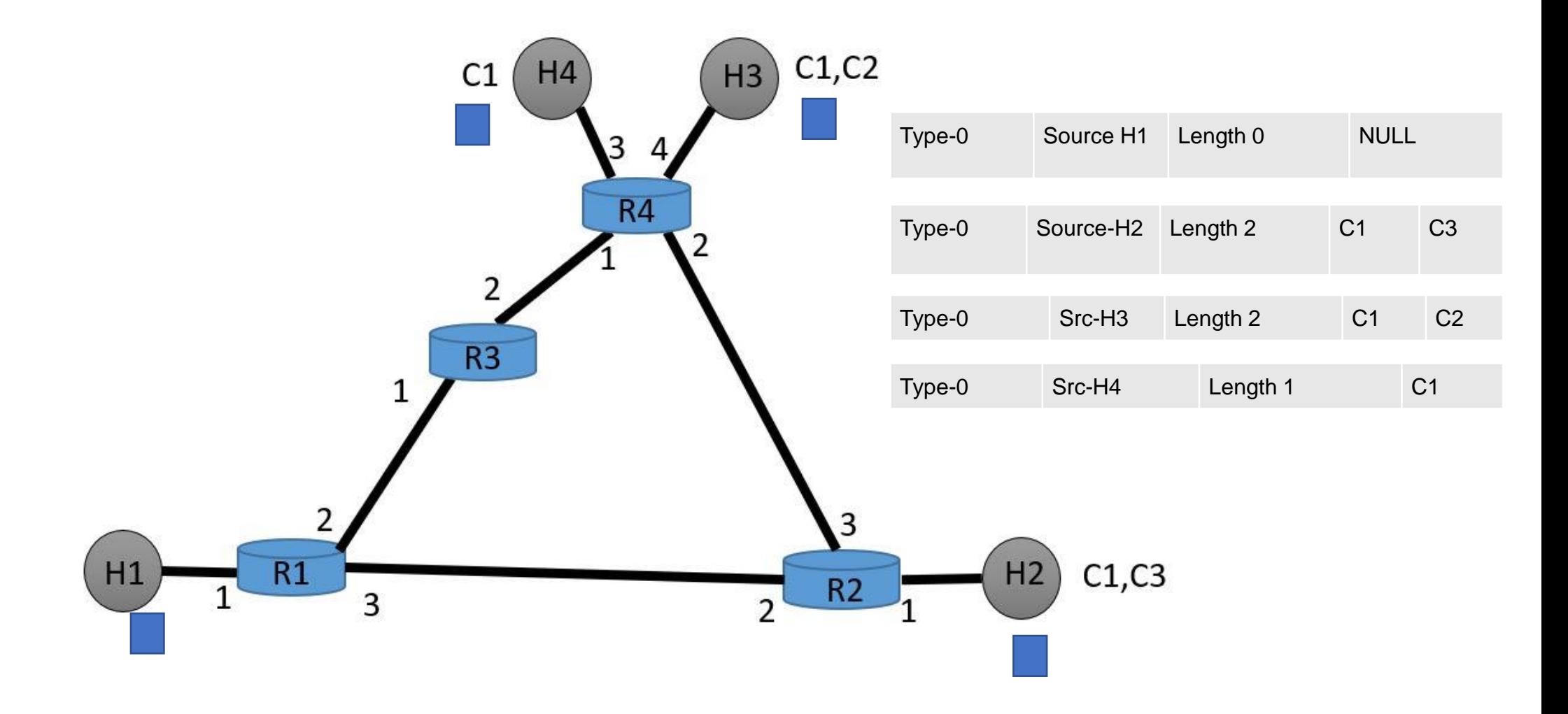

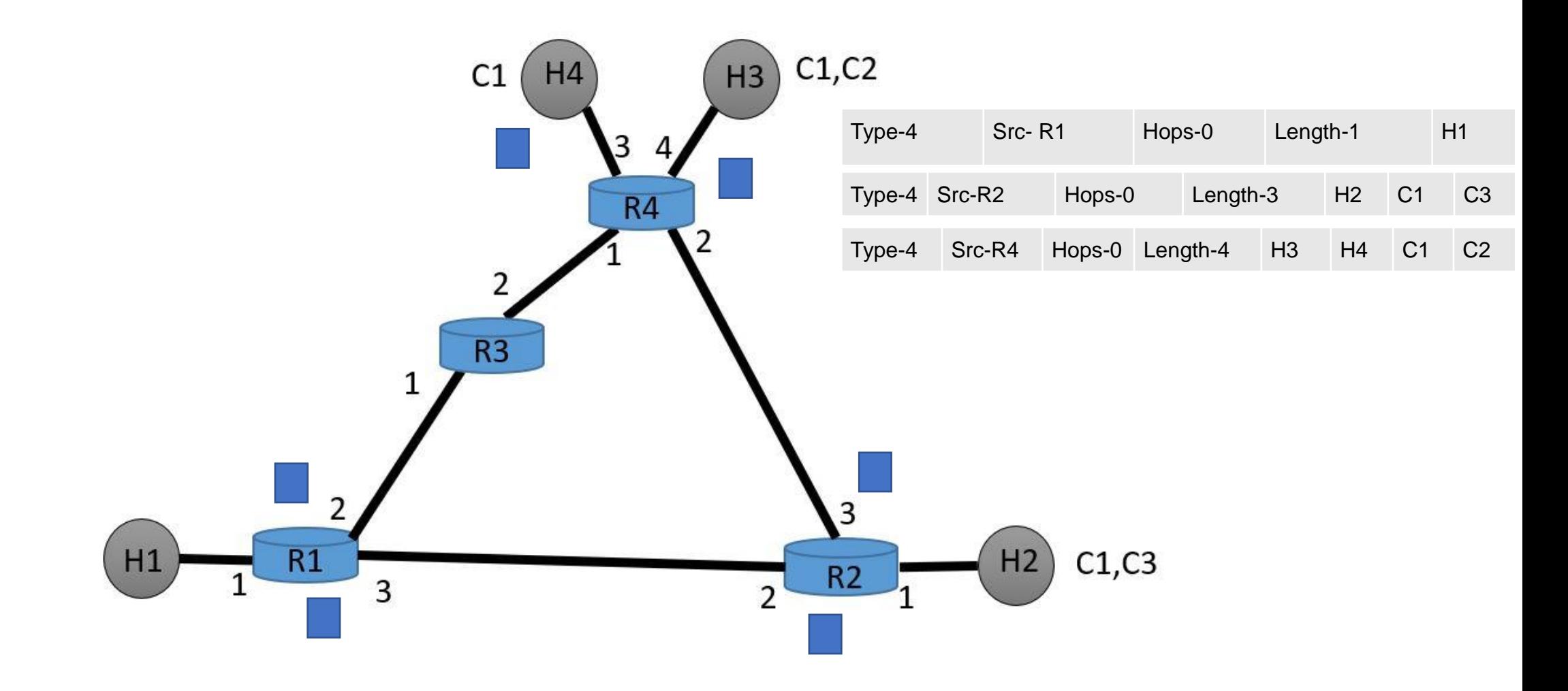

- **STEP 1**: In the bootstrap phase.
- **STEP 2:** After one time tick.
- **STEP 3:** After two time ticks.
- **At Router 1**
- Host Routing Table: **The Content Routing Table:**

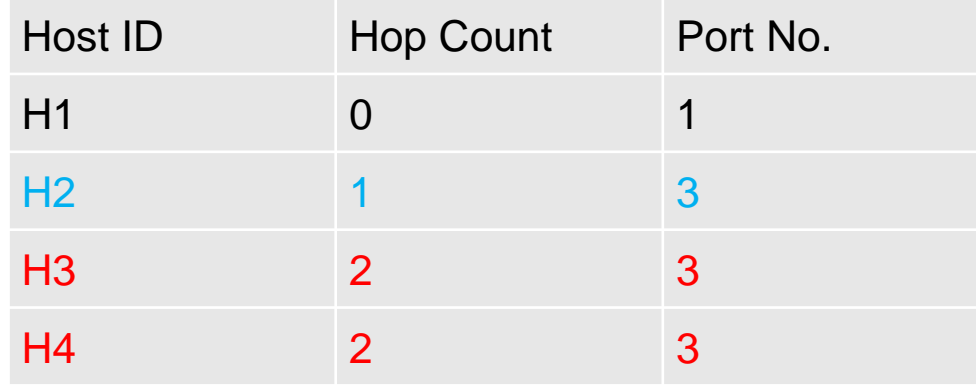

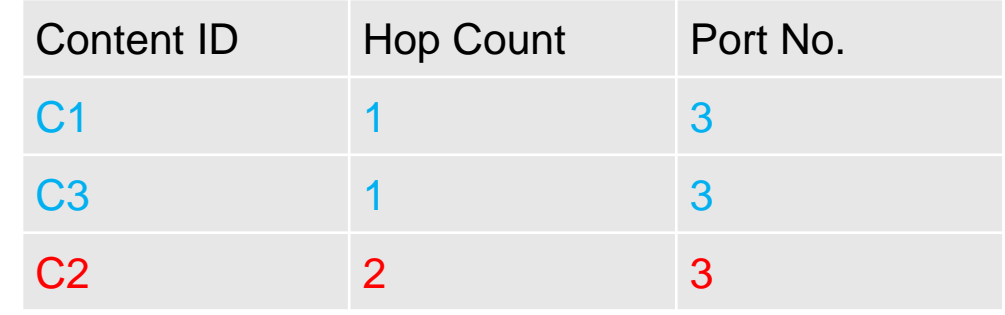

- **STEP 1**: In the bootstrap phase.
- **STEP 2:** After one time tick.
- **STEP 3:** After two time ticks.
- **At Router 2**
- Host Routing Table: **The Content Routing Table:**

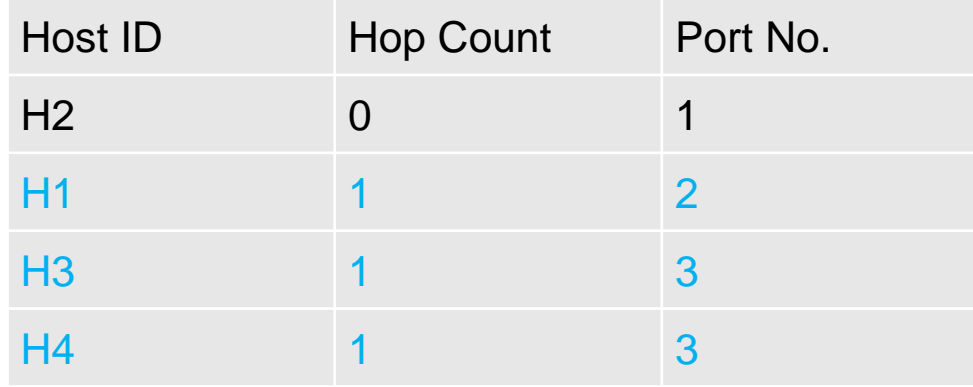

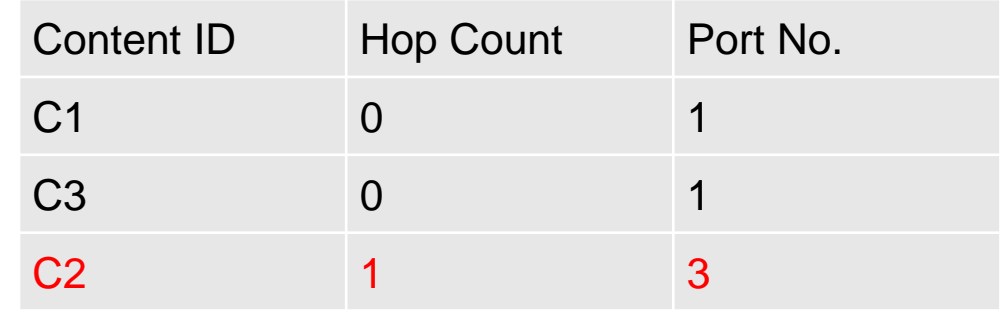

- **STEP 1**: In the bootstrap phase.
- **STEP 2:** After one time tick.
- **STEP 3:** After two time ticks.
- **At Router 3**
- Host Routing Table: **The Content Routing Table:**

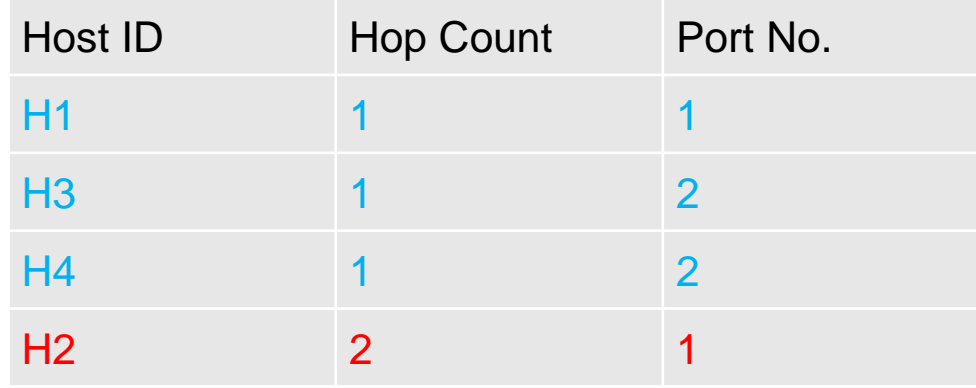

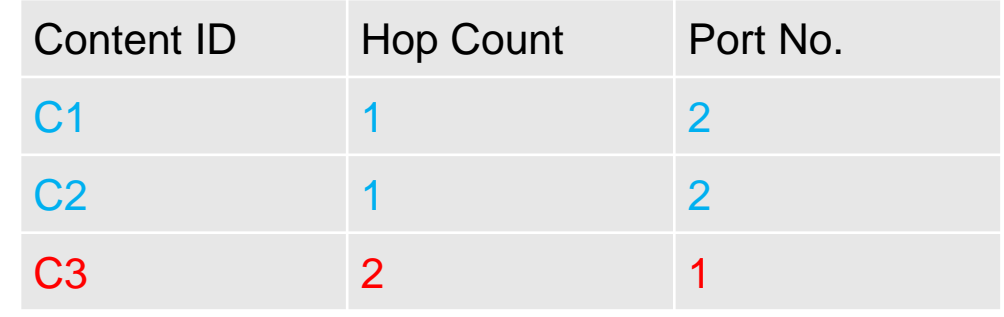

- **STEP 1**: In the bootstrap phase.
- **STEP 2:** After one time tick.
- **STEP 3:** After two time ticks.
- **At Router 4**
- Host Routing Table: **The Content Routing Table:**

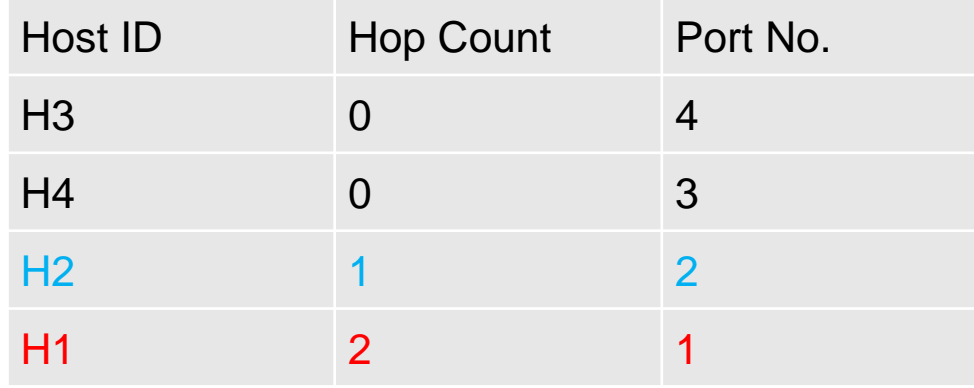

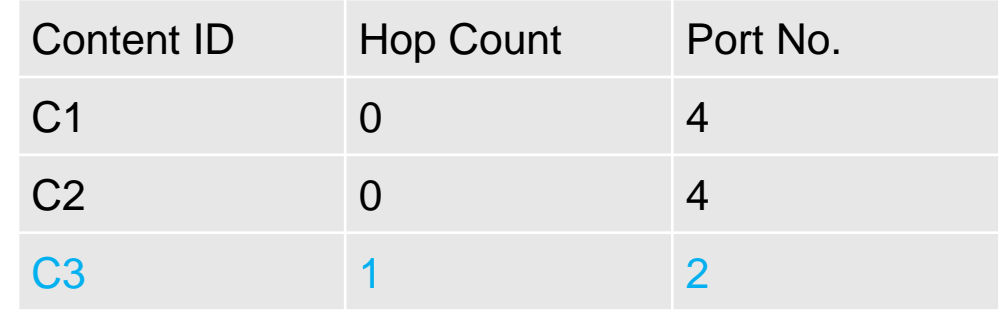

#### NETWORK TOPOLOGY

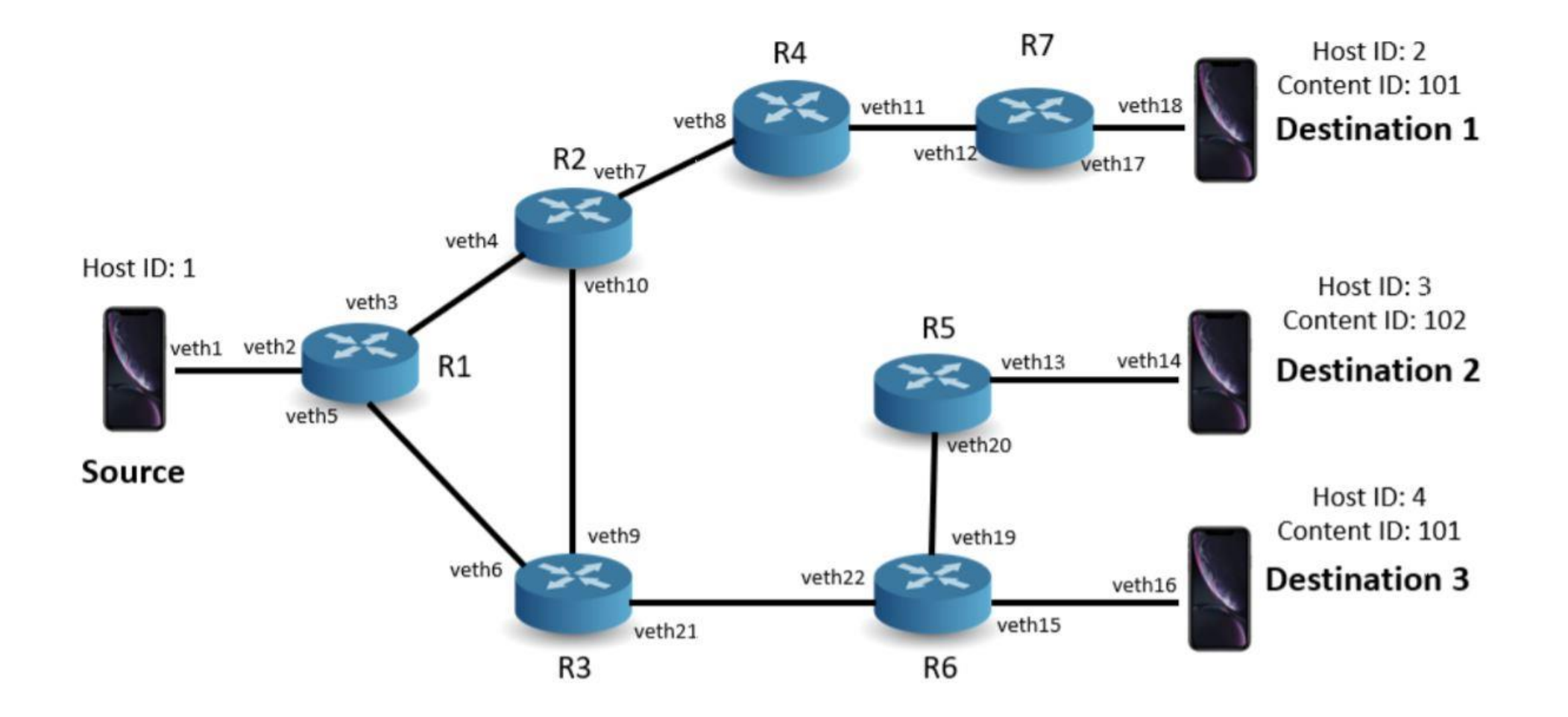

#### PACKET STRUCTURE

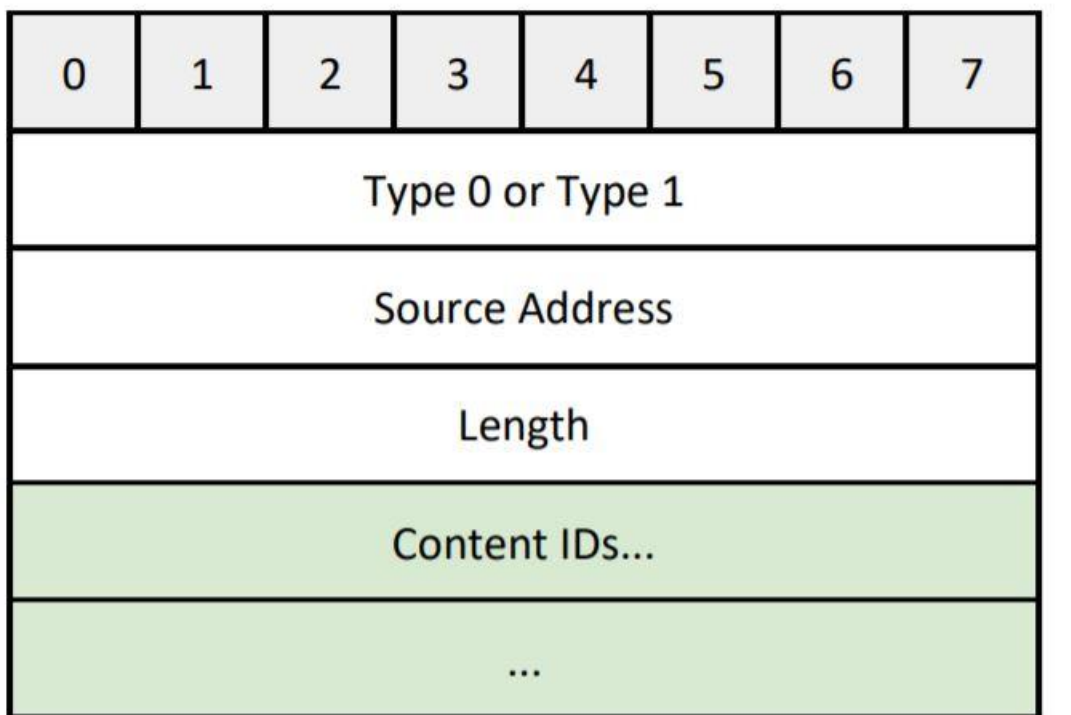

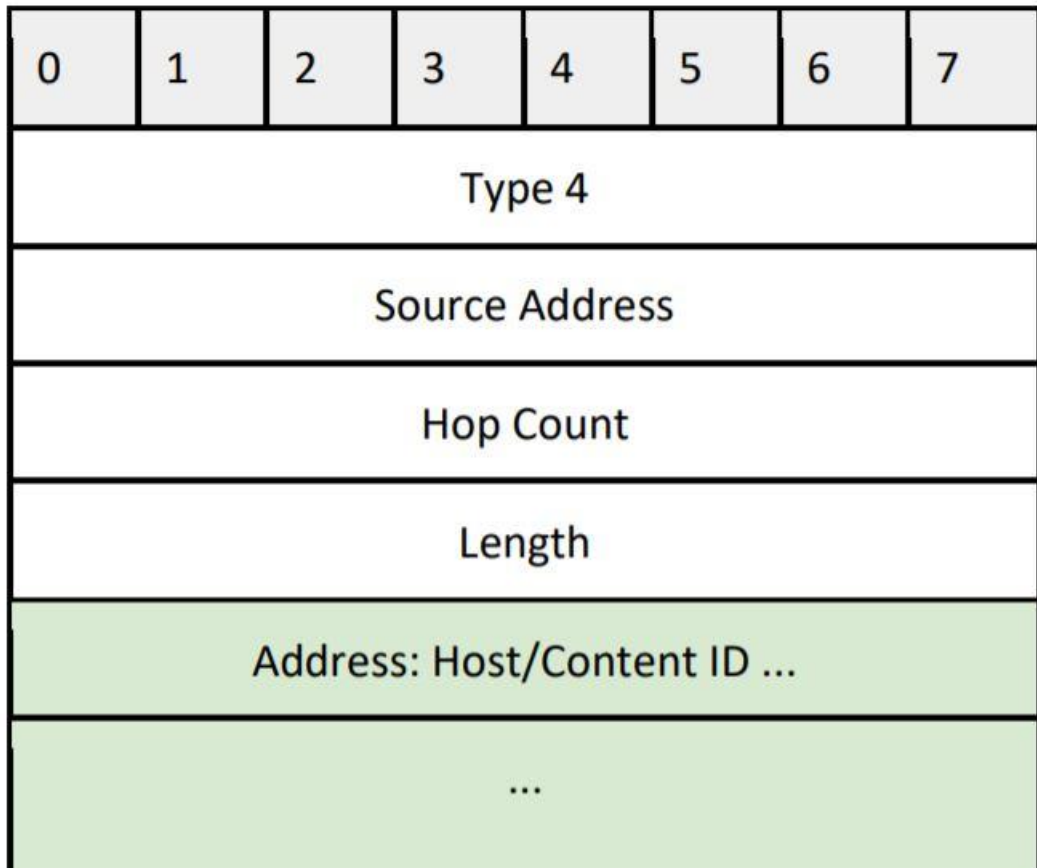

Update packet and Delete packet | Routing Update packet

#### PACKET STRUCTURE

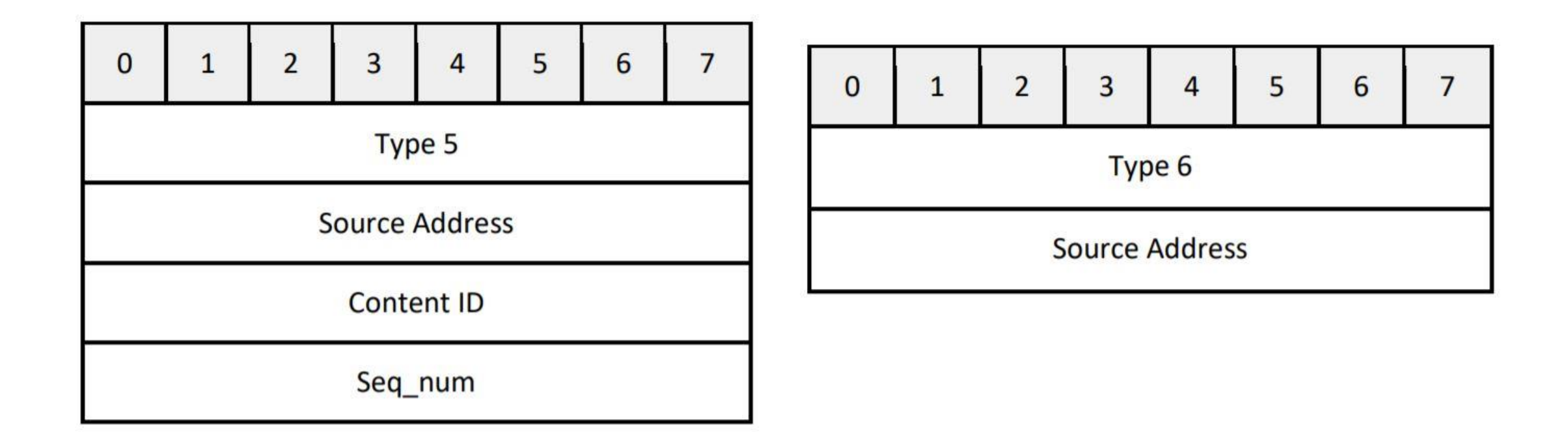

Hello packet

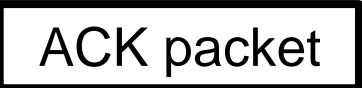

#### PACKET STRUCTURE

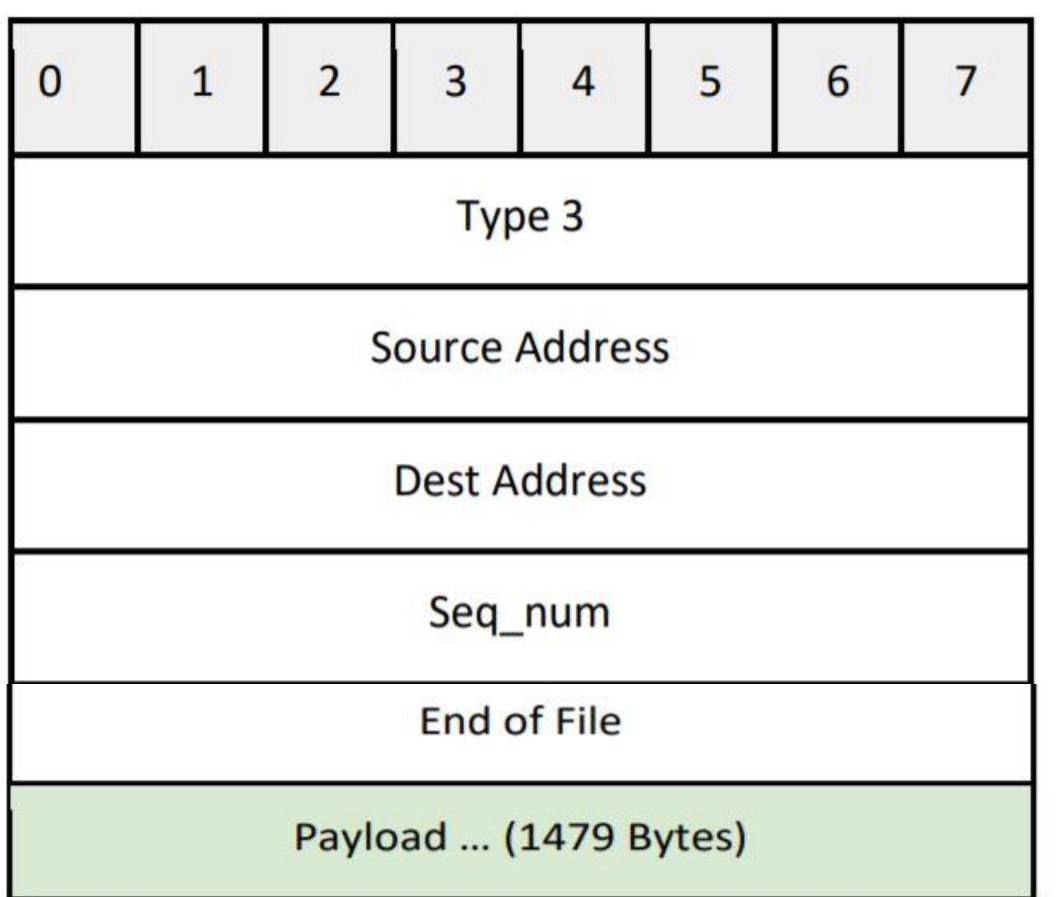

 $\overline{2}$  $\overline{3}$ 5 6  $\overline{7}$  $\mathbf{0}$  $\mathbf{1}$  $\overline{4}$ Type 2 **Source Address Content ID** 

Data Response packet | New York | Data request packet

#### PACKET HANDLING ELEMENTS

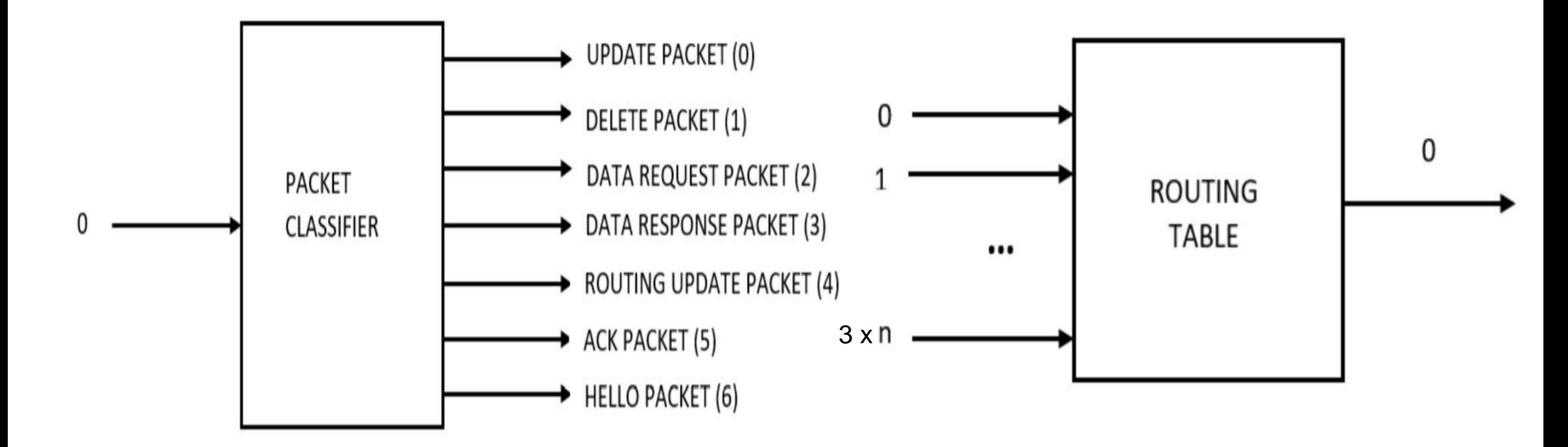

#### PACKET HANDLING ELEMENTS

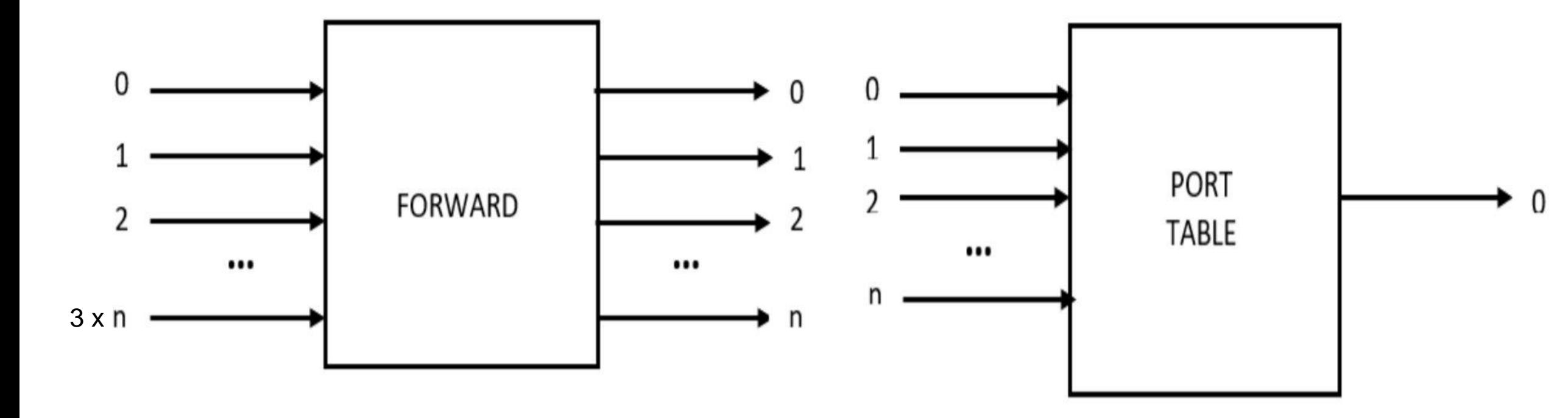

#### PACKET HANDLING ELEMENTS

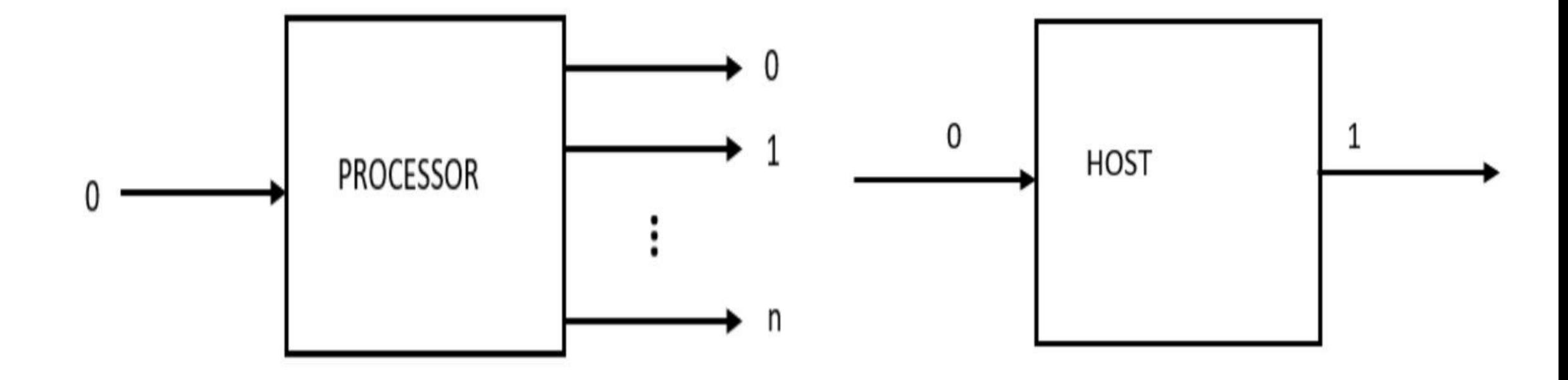

#### SYSTEM FLOWCHART

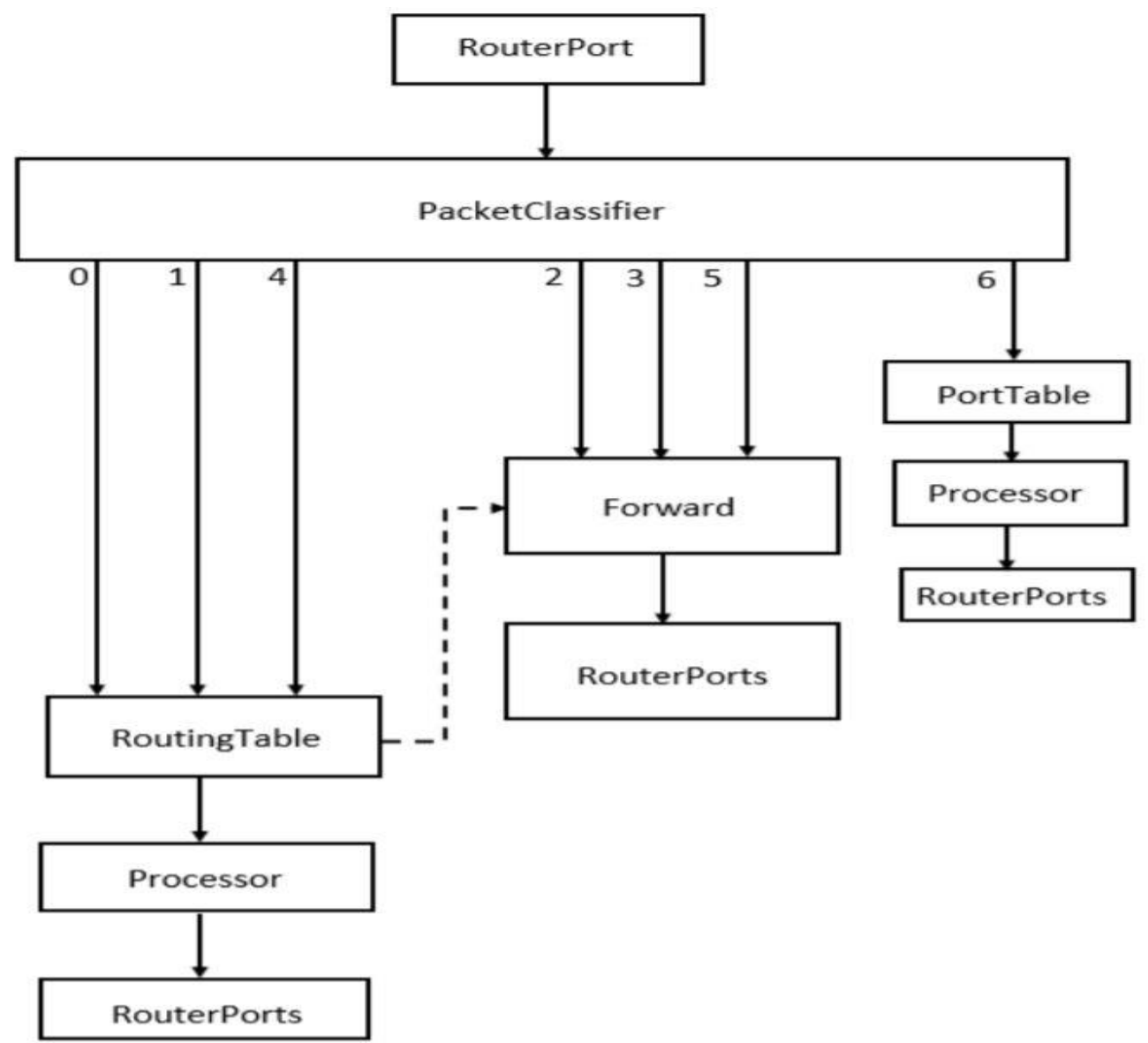

#### RESULTS

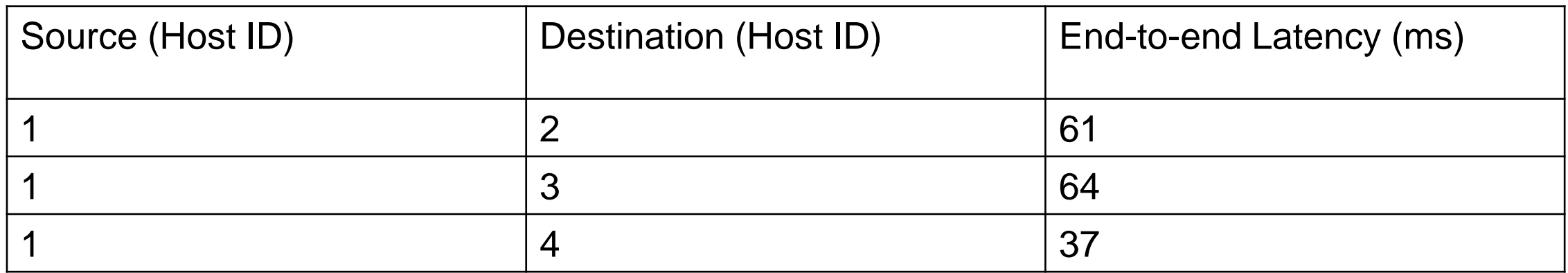

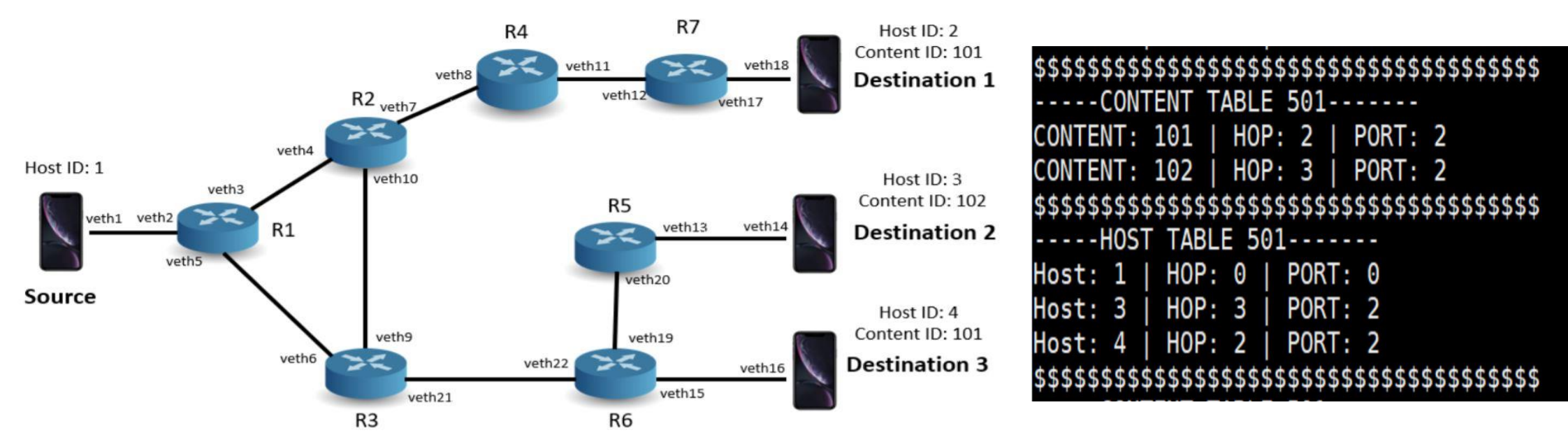

#### CONCLUSION

- Traditional network protocols are host centric rather than content centric.
- Designed and implemented the syntax, semantics and the algorithm for content based routing protocol.
- Used controlled flooding based routing with loop prevention mechanism to disseminate control information.
- Implemented the packets and router elements in click.
- Reduced end-to-end latency by 39%.

#### FUTURE WORK

- Analyze results for larger and complex topologies.
- Implement and analyze the results for mobile host devices.
- Expand the current implementation to support multicast.

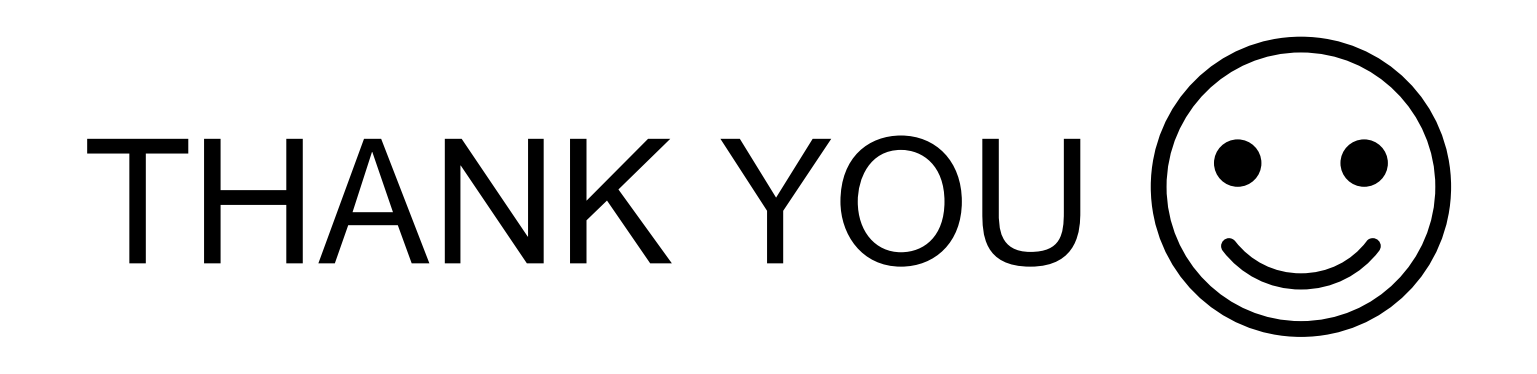

# QUESTIONS?

#### BACKUP SLIDES

• For further information, please visit: [https://github.com/mareeshissar/ECE544\\_Communication\\_Networks](https://github.com/mareeshissar/ECE544_Communication_Networks_II) \_II

## **Pseudo code: Routing Update**

Router receives a type 3 packet:

 $num\_ids = length$ 

increment sequence number in packet by 1

**for** (i=1 to *length*){

**if** the CID/Host ID exists in the CID/Host routing table {

**if** ((hops for CID in table) > (hops for CID in pkt)||(hops for host in table) > (hops for host in pkt)){

Replace the entry in respective table with new entry for host or content

} **else** {

Pop out that content or host from the packet

```
num_ids =num_ids - 1 (from the packet) //loop prevention
```

```
}
```
}

### **Pseudo code: Routing Update**

#### **else** {

Add CID/Host ID with hop count along with port number to respective table } } //end of for loop

```
if (num_ids == 0){ // No IDs were updated
     Drop packet }//loop prevention
```
**else** {

}

Forward the updated packet to all output ports

#### **Pseudo code: Packet Forwarding**

Date request/response packet received

```
if (Type == 2 || Type == 3|| Type == 5){ //data request packet type
if (Dst address == Content ID){
   Lookup next hop in Content Table and forward packet}
else {
    Lookup next hop in Host Table and forward packet}
  }
```
#### TRADITIONAL MECHANISM (UNICAST)

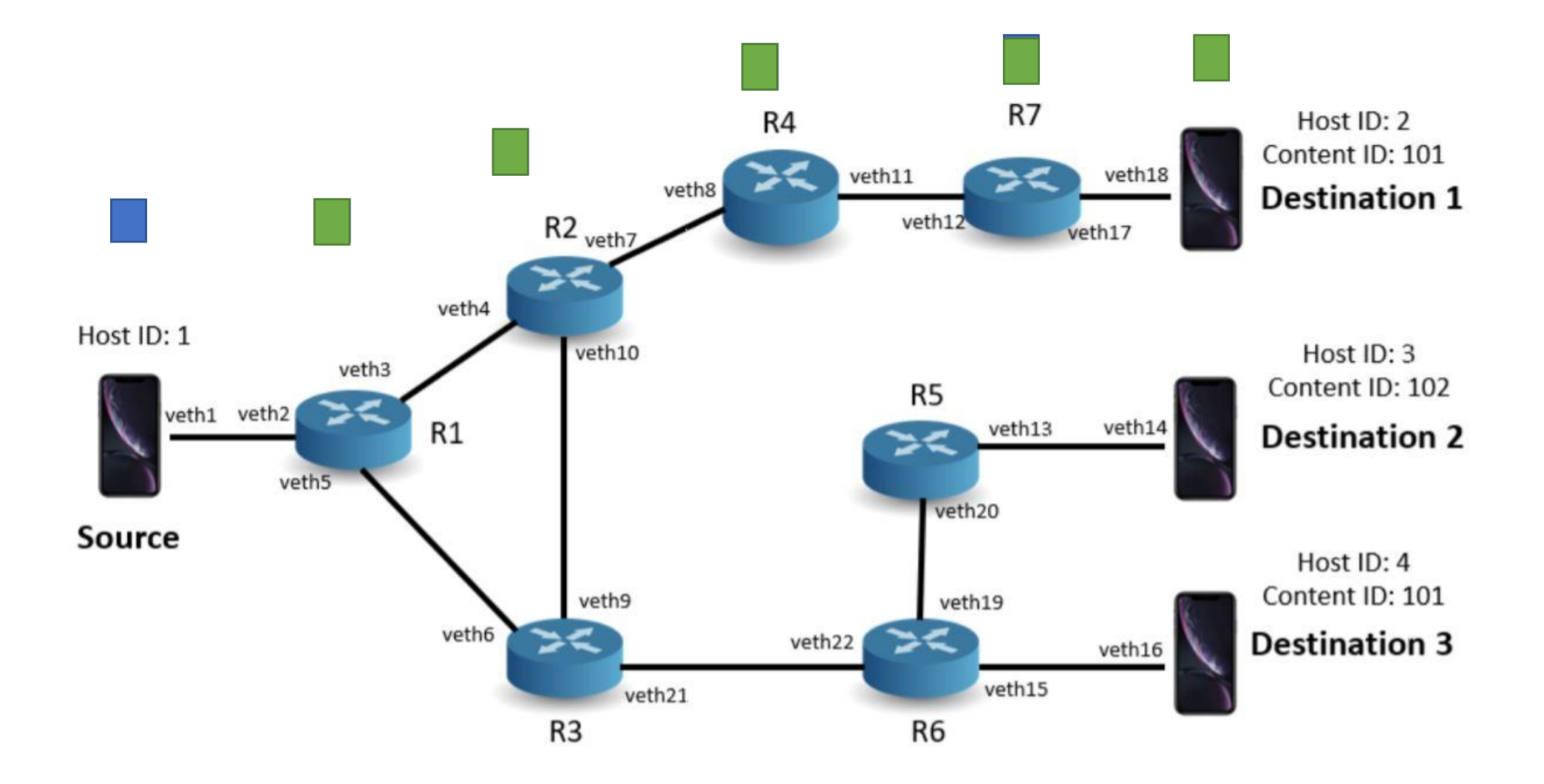

#### PROPOSED MECHANISM (ANYCAST)

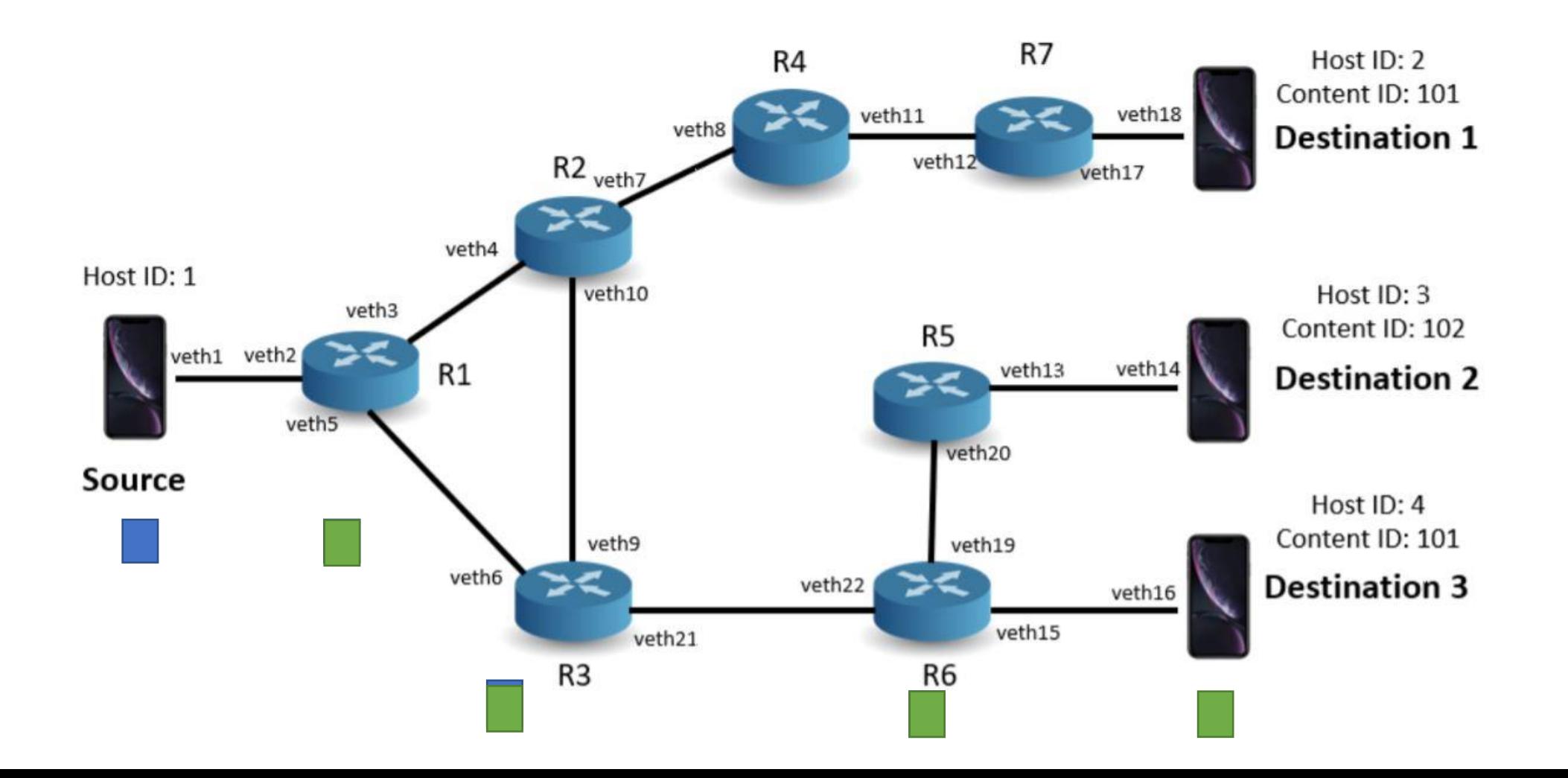

#### BOOTSTRAP AND DISCOVERY

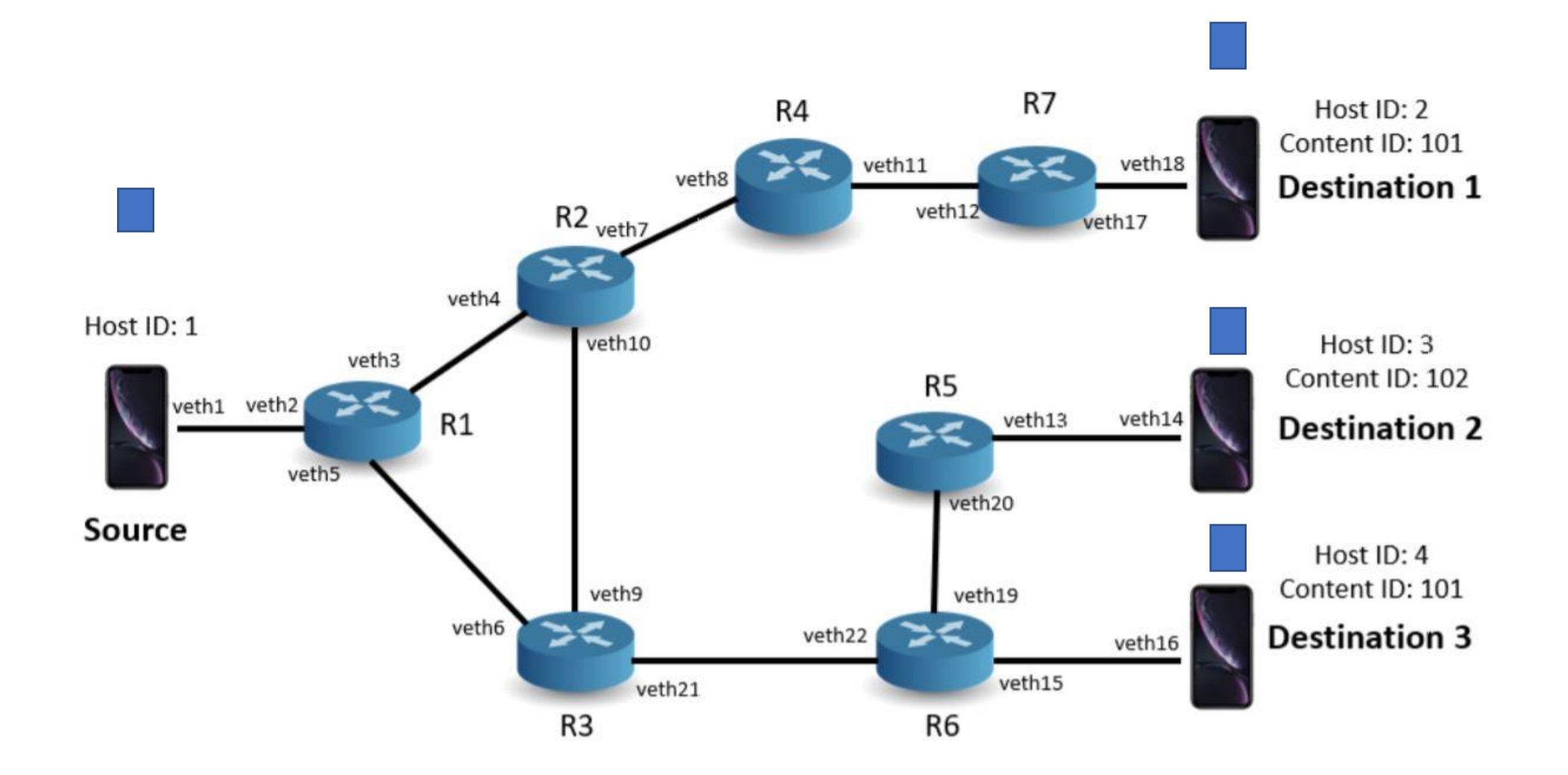

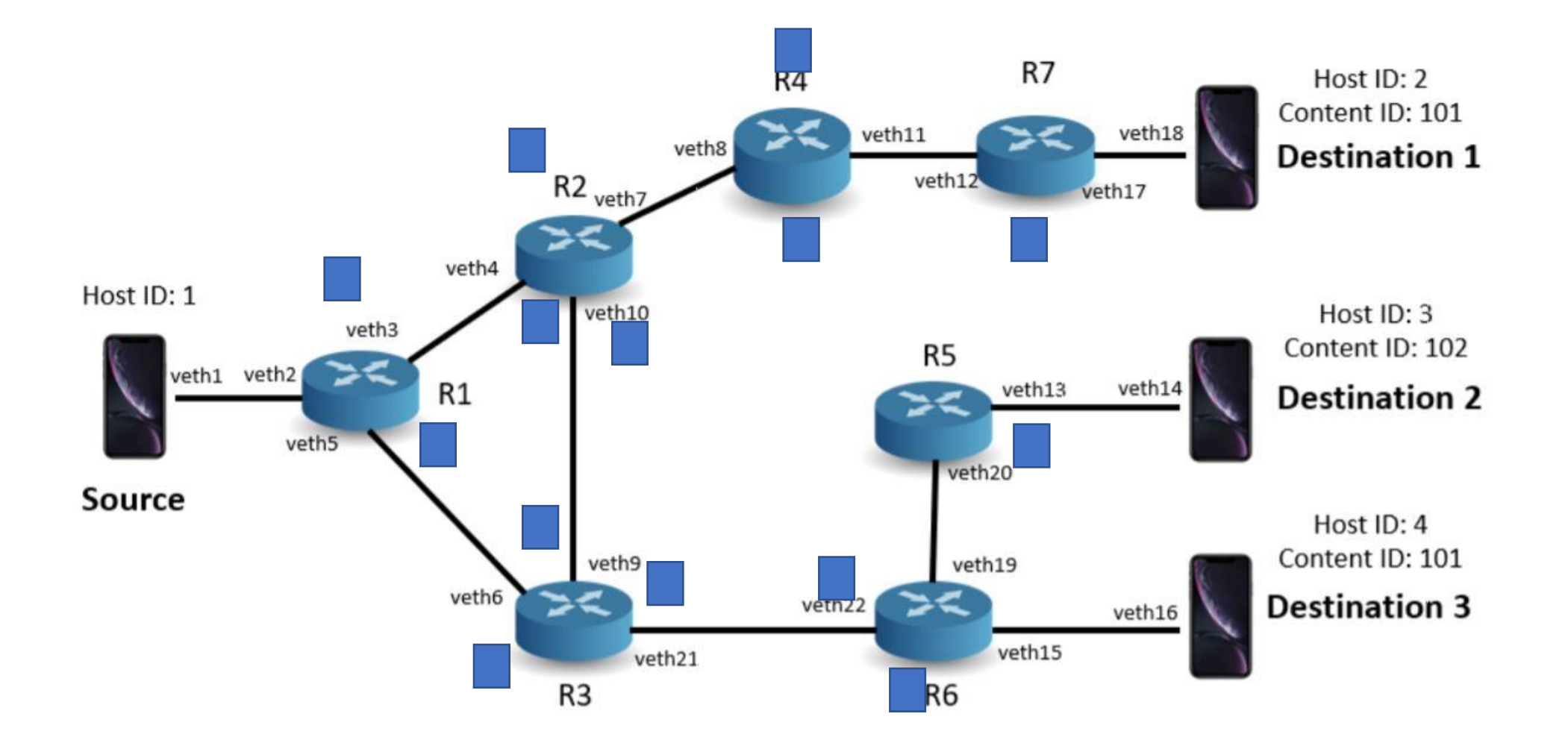